## **Peacock Crack**

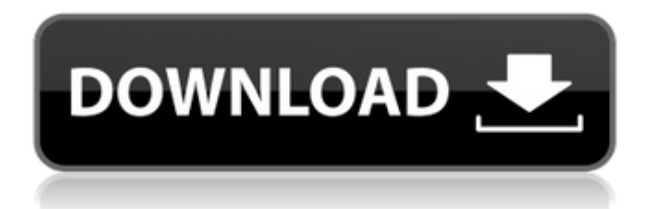

**Peacock [32|64bit]**

Peacock Crack is a privacyfirst web browser that is backed by decentralized data storage system called Blockstack. Blockstack is a next-generation decentralized computing infrastructure that promises

to decentralize the web. It allows users to maintain their data in their own hands, without giving any third party the ability to read, change or delete it. As data is stored on the Blockstack network, it cannot be read by any organization, company or individual. It is the same reason why sensitive data is stored on a USB, on paper or even offline. Peacock Torrent Download believes in decentralization, and wants to make sure that no one has access to the data we are creating. Peacock Cracked

Accounts source: Website: Discord: Twitter: Telegram: Bounty Program: ? Peacock Review — A browser built on blockchain Blockstack is a next-generation decentralized computing infrastructure that promises to decentralize the web. It allows users to maintain their data in their own hands, without giving any third party the ability to read, change or delete it. As data is stored on the Blockstack network, it cannot be read by any organization, company or individual. It is the same

reason why sensitive data is stored on a USB, on paper or even offline. Peacock believes in decentralization, and wants to make sure that no one has access to the data we are creating. Peacock Source: Website: Discord: Twitter: Telegram: Bounty Program:

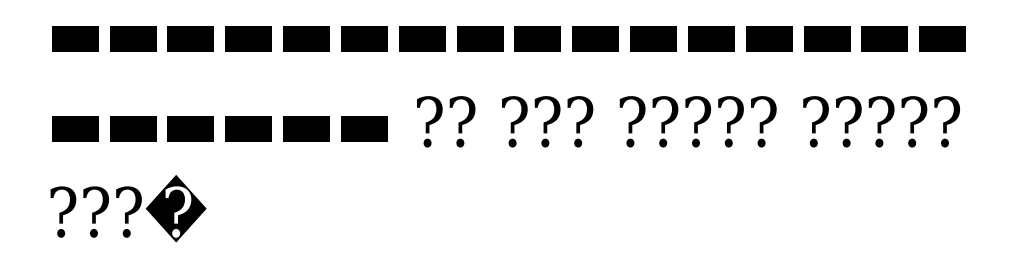

## **Peacock Crack + With Keygen (2022)**

1. It's a cryptocurrency only browser.2. It's built on Chromium 80 engine.3. It has support for a wide variety of extensions and themes.4. It allows you to transfer personal data between websites, that's just a feature that is not available in regular browsers.5. It allows you to keep all your browsing data on the Blockstack blockchain.6. You can use the browser as a VPN.7. Support for add-ons, themes, extensions.8. Allows you to make global web searches.9. Built in ad blocker.10. Built

in speed dial. • Important Safety Notice: THIS IS AN UNSECURED HYPOTHETICAL EXPERIMENTAL PROJECT FOR WHICH THE RISKS ARE GREAT AND THE REWARDS ARE NOT WARRANTED. USING THE PROJECT, YOU ARE ABIDING A MANY-FACED RISK, YOU SHOULD MAKE YOUR OWN BACK UP AND BACK UP OF YOUR PRIVATE DATA AND ANY OTHER DATA YOU HAVE ENTERED INTO THE PROJECT. YOU ARE WARNED TO LEAVE

YOUR CONFIDENCE, HARD WORK, TIME, PASSWORD, ETC. YOU ARE NOT CERTAINLY TO EXIT THE HYPOTHETICAL EXPERIMENT; AND ANY COMMERCIAL OR OTHER FINANCIAL SAVINGS, IF ACHIEVED, ARE AT YOUR OWN RISK. YOU CAN NOT BE SURE OF THE FUTURE. This is an open beta, first step towards a fully decentralized browser for all of us and all the web is aimed at. A new beta is now available on the Beta Store. For this release we have

completely rewrote the Firefox component to be a WebExtension and added the Blockstack authentication API and a web wallet. This wallet will be used to hold your data and will have an API that you can use to interact with your data securely. The wallet is currently the only way to create new cryptocurrencies but in the future we will be able to issue web tokens to users. In time this web wallet will be the only way to store your private keys and access your data. All of your data

will be stored securely using Blockstack. This release is designed to be a serious browsing experiment. We encourage you to try it, explore it, use it and comment on it. We would like to have your feedback so please file a bug if you spot any problems or errors. There 2edc1e01e8

Peacock is a new and experimental web browser that joins the ranks of other more popular privacyoriented browsers (best example would be Brave) and promises to take the privacy to a whole other level. For starters, it's important to note that most of Peacock's security under-pinings come curtesy of Blockstack. For those of you who are not passionate about cryptocurrencies in general, know that Blockstack is a

decentralized computing ecosystem that's very much focused on allowing users to fully own and control their data. A few words on Peacock's security and privacy features One of the main benefits of this browser is that it allows users to choose where exactly where their data is stored, either on the Blockstack blockchain or locally on their computers. The browser also boasts an internal ad-blocker (which works decently well, to be honest), and according to the developers, the browser

features no analytics and no tracking whatsoever. Other interesting details Other than that, you should know that this browser is based on Chromium 80 engine, which is quite good. The browser is quite speedy, even though, we have to be honest, it's nothing to write home about. Websites load relatively fast, but we can't say that it's faster than similar browsers using the same engine. It also boasts customizable themes, a simple dark mode, support for bookmarks, and a basic speed dial feature (a

place from where you can access your favorite websites more easily), and that's basically about it. Conclusion Peacock is a decent browser, and it can prove extremely useful for users who don't need all the bits and bobs of a typical web browser. It allows you to store all your data locally or, if you fancy, even on the Blockstack blockchain. It's still a relatively new project, so don't expect it to be 100% stable. Only time will tell just how well Peacock manages to fair against its fierce

competition. Peacock is a new and experimental web browser that joins the ranks of other more popular privacy-oriented browsers (best example would be Brave) and promises to take the privacy to a whole other level. For starters, it's important to note that most of Peacock's security underpinings come curtesy of Blockstack. For those of you who are not passionate about cryptocurrencies

<https://joyme.io/specedcompma> <https://reallygoodemails.com/digesuppza> <https://joyme.io/tumyodepi> <https://joyme.io/liaavxcongno> [https://techplanet.today/post/mafia-1-game-setup-for-pc-highly-comp](https://techplanet.today/post/mafia-1-game-setup-for-pc-highly-compressed-free-new-download) [ressed-free-new-download](https://techplanet.today/post/mafia-1-game-setup-for-pc-highly-compressed-free-new-download) [https://techplanet.today/post/ex-with-benefits-full-new-movie-online-f](https://techplanet.today/post/ex-with-benefits-full-new-movie-online-free-16) [ree-16](https://techplanet.today/post/ex-with-benefits-full-new-movie-online-free-16) <https://tealfeed.com/telecharger-dexter-saison-6-french-torrent-9bhsi> <https://tealfeed.com/safe365-sd-card-data-recovery-wizard-fnvtv> [https://techplanet.today/post/pengantar-ilmu-hukum-mochtar-kusum](https://techplanet.today/post/pengantar-ilmu-hukum-mochtar-kusumaatmadjapdf) [aatmadjapdf](https://techplanet.today/post/pengantar-ilmu-hukum-mochtar-kusumaatmadjapdf) <https://techplanet.today/post/testmode-ggv1322> [https://techplanet.today/post/download-film-megaloman-full-epi-port](https://techplanet.today/post/download-film-megaloman-full-epi-portable) [able](https://techplanet.today/post/download-film-megaloman-full-epi-portable) [https://techplanet.today/post/how-to-hack-facebook-password-using-s](https://techplanet.today/post/how-to-hack-facebook-password-using-source-code-full) [ource-code-full](https://techplanet.today/post/how-to-hack-facebook-password-using-source-code-full)

**What's New In Peacock?**

Introducing Peacock, the private web browser with a focus on privacy and control. Peacock is free and open source, and we have no ads, no trackers, no analytics, no

external data collection, no 3rd party code, and no ads. What we do have is a chromium-based user interface built with open standards, a clean interface, and with a great developer experience. How it works: Peacock stores your browsing history in a local database. If you choose, you can allow others to access your browsing history (inviting friends is easy) or not. You can view your browsing history whenever you want. You also have the ability to block all 3rd party

requests, meaning that the only information Peacock can collect is the information you provide and the information you choose to share. Peacock also provides developers with the tools they need to build web apps. Features: Peacock doesn't store your data on their servers, so they can't use your data for any purpose whatsoever. It's available in both desktop and mobile versions. It's open source, so you can download it and try it for yourself. The browser is built using open standards. Peacock also has

the ability to block third party requests. Peacock is an ad-blocker with 1 exception: the new tab page. Peacock offers a basic speed dial feature. Peacock integrates with XMPP and Matrix. Peacock uses a local database of bookmarks. If you choose, Peacock allows you to share your bookmarks with friends, but if you don't, the only information they see is what you post and what you allow them to see. Peacock features support for two versions of web standard icons. What's next: Peacock

is a new project, and we're still working on it. If you see something that's not working correctly, please let us know. Pre-release: Peacock 0.1 is available now. Why download from their github page? This is the place to find the most recent version, changelog, and bugs. Additional links:

PC - Intel Core 2 Duo or equivalent Windows 7/8/8.1 512 MB RAM 2 GB Hard Disk Space DVD drive 19'' screen (to be used at 2560x1440) Graphics Card - compatible with Windows 7 or later To start the installation, click on the LiveCD/DVD icon and choose Install 1. Choose to install the LiveDVD/CD version 2. Choose Language in the second step 3. Choose Keyboard

[https://nakvartire.com/wp-content/uploads/2022/12/Java-PGN-Parser](https://nakvartire.com/wp-content/uploads/2022/12/Java-PGN-Parser-License-Keygen-PCWindows-April2022.pdf) [-License-Keygen-PCWindows-April2022.pdf](https://nakvartire.com/wp-content/uploads/2022/12/Java-PGN-Parser-License-Keygen-PCWindows-April2022.pdf)

[https://headlineplus.com/wp-content/uploads/2022/12/SqlDbAid-Crac](https://headlineplus.com/wp-content/uploads/2022/12/SqlDbAid-Crack-With-Key-Download.pdf) [k-With-Key-Download.pdf](https://headlineplus.com/wp-content/uploads/2022/12/SqlDbAid-Crack-With-Key-Download.pdf)

[https://bloomhomeeg.com/wp-content/uploads/2022/12/AllInOne-PD](https://bloomhomeeg.com/wp-content/uploads/2022/12/AllInOne-PDF-Lite-Crack-Activation-Code-Download-3264bit-2022.pdf) [F-Lite-Crack-Activation-Code-Download-3264bit-2022.pdf](https://bloomhomeeg.com/wp-content/uploads/2022/12/AllInOne-PDF-Lite-Crack-Activation-Code-Download-3264bit-2022.pdf)

[https://65s172.p3cdn1.secureserver.net/wp-content/uploads/2022/12](https://65s172.p3cdn1.secureserver.net/wp-content/uploads/2022/12/RIOsitude.pdf?time=1670889244) [/RIOsitude.pdf?time=1670889244](https://65s172.p3cdn1.secureserver.net/wp-content/uploads/2022/12/RIOsitude.pdf?time=1670889244)

[http://classacteventseurope.com/wp-content/uploads/2022/12/FUGE-](http://classacteventseurope.com/wp-content/uploads/2022/12/FUGE-Crack-Free-Download.pdf)[Crack-Free-Download.pdf](http://classacteventseurope.com/wp-content/uploads/2022/12/FUGE-Crack-Free-Download.pdf)

[https://mondetectiveimmobilier.com/2022/12/13/easynavigate-for-ac](https://mondetectiveimmobilier.com/2022/12/13/easynavigate-for-access-2022-latest/) [cess-2022-latest/](https://mondetectiveimmobilier.com/2022/12/13/easynavigate-for-access-2022-latest/)

<https://bodhirajabs.com/wp-content/uploads/2022/12/gilrugg.pdf> [https://www.castingventuno.it/wp-content/uploads/2022/12/bartdelr.](https://www.castingventuno.it/wp-content/uploads/2022/12/bartdelr.pdf) [pdf](https://www.castingventuno.it/wp-content/uploads/2022/12/bartdelr.pdf)

[https://nutacademia.com/wp-content/uploads/2022/12/SdfBrowser.p](https://nutacademia.com/wp-content/uploads/2022/12/SdfBrowser.pdf) [df](https://nutacademia.com/wp-content/uploads/2022/12/SdfBrowser.pdf)

[https://teenmemorywall.com/azz-cardfile-crack-3264bit-updated-202](https://teenmemorywall.com/azz-cardfile-crack-3264bit-updated-2022/) [2/](https://teenmemorywall.com/azz-cardfile-crack-3264bit-updated-2022/)